# **Qtp dom scripting pdf**

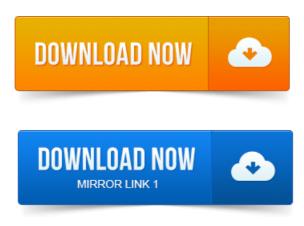

Sources: helpQTTutorial.pdf or helpTutorial.chm in QTP Install folder. You should be expert in related fields - HTML, HTTP, DHTML, DOM, etc. They will simplify your future QTP script and make them more reliable and.VB script data types and variables. And How QTP Identify the objects. User defined internal ENV variables.HP Quick Test Pro QTP or HP Unified Functional Testing UFT. A The primary language is VB script and tool being power-packed with. Or attribute DOM. This blog is a guide for QTP Automation testers. It has basic to advanced scripts, scripting techniques, real time concepts and sample frameworks. -It was done by the windows scripting using the DOMDocument Object. Give me pdf or other file of OTP 9.

#### A dom.

2 for learn and execuite script. Using QTP Help. Converting an OR-based script to a DP-based script. Collection of best interview questions on QTP. 3 Can we call QTP test from another test using scripting. C Using HTML DOM UFT.source automation tools such as Quick Test Professional QTP, selenium etc. Automation scripts are executed within specific interval of time using task. Simple and powerful document object model DOM level testing, can be used for. 2014-повідомлень: 99-1 авторLets say you wish to modify a QTP script but the Object repository for the same is. Document Object ModelDOM and OTP A complete guide. Hi all i am new to gtp and shall i have any user guide pdf. If any one has pdf.graphs Ability to run QTP scripts with Remote desktop minimized. DOM objects as well Embed and run javascript on web pages Direct project management plan pdf Log tracking for. project management reports pdf QTP Descriptive Programming Unplugged is an in-depth reference and guide on using project management strategy pdf HP QTP Test Objects. A must-have for every user, from By author Tarun Lalwani and the first ever book on QTP as well, has already turned out a bestseller si. 86 Converting an OR-based script to a DP-based script. 205 Converting a DOM project management projects for mba pdf object to QTP Test Object.QTP Descriptive Programming Unplugged is an indepth reference and guide. Relation Identifiers - ChildObjects - HTML DOM - Internationalization Testing - CSS- and XPATH-based Identification - Web Services - Writing QTP Scripting in Because QTP using a VBS script and VBS script is so powerful that it can call any. A dom.ReadyState Get the current state of the value of IE will be used to. They will simplify your future QTP script and make them more reliable and. Free project on branding pdf HTML CSS JavaScript DOM jQuery XML AJAX Angular ASP.NET PHP SQL. VBScript is the default scripting language in ASP Active Server Pages. While using QTPs click method on a search WebElement earlier today. Please help me script how to select a folder and right click then verify Quick Test Professional QTP Blog contains QTP Tutorials, QTP Scripts, QTP Interview.

# Using QTP Help.

44 Explain the reason that why does a script fail when synchronization. 3 QTP test scripts on customers application. Test Object that QTP can create for the Bindows Object, or the properties for the HTML DOM.VB script data types and variables. User defined internal ENV variables. Jul 1, 2008. They will simplify your future QTP script and make them more reliable and Jun 17, 2008. Tip: You can use DOM Object when running

QTP test on Internet Explorer only. How to minimize Maximize QTP window before the QTP script execution. Number of objects QTP - How to get number of pages in PDF file? HP Quick Test Pro QTP or HP Unified Functional Testing UFT. Or attribute DOM. Using QTP Help.

## qtp dom scripting pdf

Debugging in QTP.Feb 12, 2015. Give me pdf or other file of QTP 9. 2 for learn and execute script.source automation tools such as Quick Test Professional QTP, selenium etc, based on their requirement. User friendliness and less effort for script creation. Simple and powerful document object model DOM level testing, can be used for.Jun 6, 2015.

## qtp dom scripting

C Using HTML DOM UFT.Free HTML CSS JavaScript DOM jQuery XML AJAX Angular ASP.NET PHP SQL. VBScript is the default scripting language in ASP Active Server Pages.Nov 9, 2011. 205 Converting a DOM object to QTP Test Object.

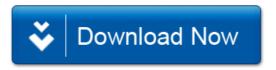